## **Exercice 1. Classe Rectangle :**

- 1. Ecrire une classe Rectangle en langage Python, permettant de construire un rectangle doté d'attributs **longueur**( 0 par défaut ) et **largeur**( 0 par défaut ) **.**
- 2. Créer une méthode Perimetre() permettant de calculer le périmètre du rectangle et une méthode Surface() permettant de calculer la surface du rectangle
- 3. Créer la méthode qui permet d'afficher à l'écran les caractéristiques de ce rectangle grâce à un print()
- 4. Créer deux instances de cette classe : une avec les attributs par défaut l'autre avec 1 et 1
- 5. Appliquer la méthode Perimetre() et utiliser la puis utiliser un print() pour afficher les caractéristiques des rectangles

## **Exercice 2. Classe Cercle :**

- 1. Définir une classe Cercle permettant de créer un cercle  $C(O,r)$  de centre  $O(a,b)$  et de rayon r à l'aide d'un constructeur paramétré.
- 2. Définir une méthode Surface() de la classe qui permet de calculer la surface du cercle
- 3. Définir une méthode Perimetre() de la classe qui permet de calculer le périmètre du cercle
- 4. Créer deux instances de cette classe : une avec les attributs par défaut l'autre avec 1 et 1
- 5. Appliquer les méthodesPerimetre()et Surface() et utiliser les puis utiliser un print() pour afficher les caractéristiques des cercles

## **Exercice 3. Classe Compte bancaire :**

- 1. Créer une classe Python nommée CompteBancaire qui représente un compte bancaire, ayant pour attributs : numeroCompte (type numérique ) , nom (nom du propriétaire du compte du type chaine), solde.
- 2. Créer un constructeur ayant comme paramètres : numeroCompte, nom, solde.
- 3. Créer une méthode Versement() qui gère les versements.
- 4. Créer une méthode Retrait() qui gère les retraits.
- 5. Créer une méthode Agios() permettant d'appliquer les agios à un pourcentage de 5 % du solde
- 6. Créer une méthode afficher() permettant d'afficher les détails sur le compte
- 7. Donner le code complet de la classe CompteBancaire.

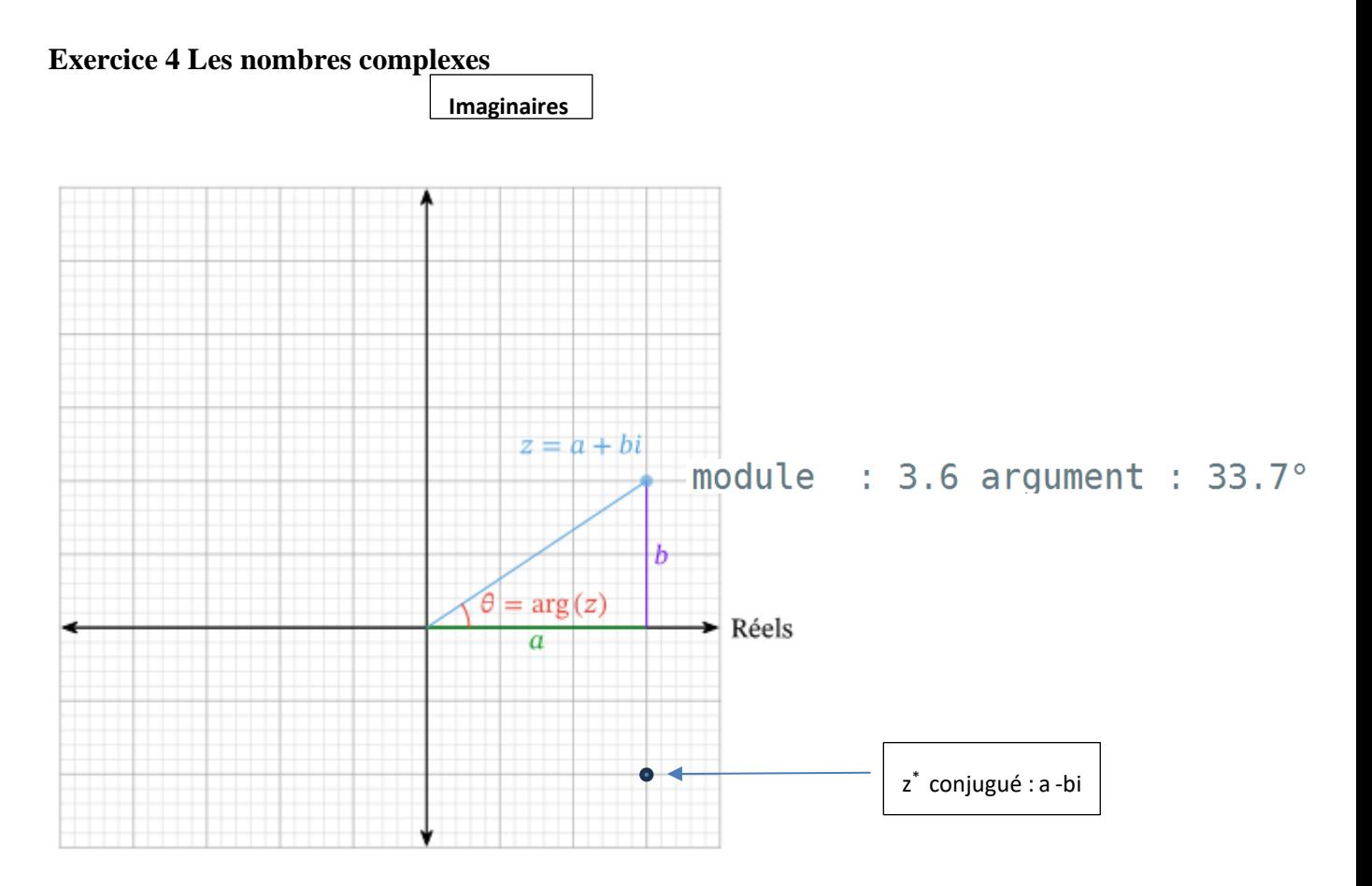

**from math import sqrt , atan,pi**

**1** Définir un objet Complex qui possède une partie réelle" re" et une partie imaginaire " im" que l'on peut choisir mais qui sont à 0 par défaut.

**2** Coder la méthode **module** qui renvoie le module du nombre complexe.

On rappel l'argument se calcule par :

$$
\theta = \begin{cases} \arctan\left(\frac{b}{a}\right) & \text{si } a > 0 \\ \arctan\left(\frac{b}{a}\right) + \pi & \text{si } a < 0. \end{cases}
$$

**3** Coder la méthode **conjugue** qui renvoie le conjugué du nombre complexe

Le [complexe conjugué](https://fr.wikipedia.org/wiki/Conjugu%C3%A9) du nombre complexe  $z = a + ib$  est  $a - ib$ . Il est noté z ou  $z^*$ .

**4** Prévoyez une méthode **argument** qui affiche le module et l'argument en ° quand on print un objet Complex

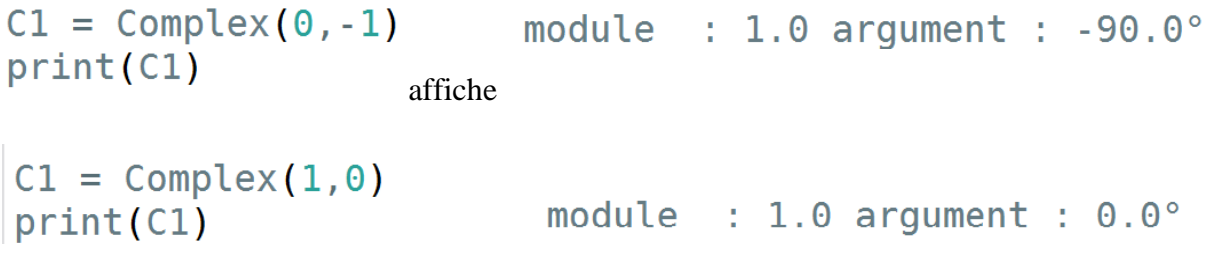

## **Exercice 5 Mini jeux de Rôle**

**1** Définir un objet "Joueur" qui permet de créer un joueur dont on peut choisir le nom qui possède 100 points\_de\_vies et 100 points\_de\_mana

**2** Définir une méthode **est\_attaque** qui prend comme argument un autre Joueur et qui enlève 5 point de vie .

**3** Définir une méthode **recupere qui** permet au joueur de récupérer 10 points de vie

**4** Définir un Objet Guerrier qui hérite de Joueur.

```
class Guerrier(Joueur):
      init (self, nom):
de f
    Joueur. init (self, nom)
```
On modifie les points de vie à 120 et les points de mana à 20

Redéfinir la méthode est\_attaque pour enlever 15 points de vie et recupere + 20

**5** Même chose avec un nouvel Objet Magicien attaque -30 et recupère +5

**6** Faites battre tout ce petit monde